read many times architecture. The main limitation of Hadoop is only OLAP it is not OLTP. These Limitations give the future work on Hadoop.

## **References**

- [1] http://hadoop.apache.org/ Apache Hadoop.
- [2] http://hadoop.apache.org/mapreduce/ Apache MapReduce.
- [3] Apache Hadoop distributed file system. http://hadoop.apache.org/hdfs/.
- [4] P. H. Carns, W. B. Ligon III, R. B. Ross, and R. Thakur. "PVFS: A parallel file system for Linux clusters," in Proc. of 4th Annual Linux Showcase and Conference, 2000, pp.
- [5] J. Venner, Pro Hadoop. Apress, June 22, 2009.
- [6] T. White, Hadoop: The Definitive Guide. O'Reilly Media, Yahoo! Press, June 5, 2009
- [7] https://en.wikipedia.org/wiki/Apache\_Hadoop
- [8] J.Deanand S.Ghemawat,"Mapreduce: simplified data processing on large clusters,"in Proc. Sixth Symposium on Operating System Design and Implementation, December, 2004,pp.137–150.
- [9] K. Talattinis,Sidiropoulou, K. Chalkias, and G. Stephanides,"Parallel collection of live data using Hadoop,"in Proc. IEEE14th Panhellenic Conference on Informatics, 2010,pp.66-71.
- [10]P.K.Sinha,"Distributed operating system-concepts and design,"IEEE press,1993,ch. 9,pp.245-256.
- [11] http://www.edureka.co/big-data-and-hadoop

## **Author Profile**

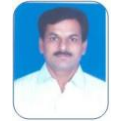

**Dr. G Venkata Rami Reddy** is now presently Associate Professor in Computer Science and Engineering at School of Information Technology. He has more than 11 years of experience in effective Teaching, and Software Development. His areas of

interests are: image Processing, Computer Networks, and Analysis of Algorithms, Data mining, Operating Systems and Web technologies.

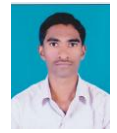

**CH.V.V.N.Srikanth Kumar** received Bachelor of Engineering in Computer Science and Engineering from KITS Warangal, Kakatiya University. He is now pursuing Master of Technology in Software Engineering. His research interests are Big Data and

Analytics, Data mining, Networking, Web Technologies and Image Processing.